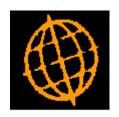

# **Global 3000 Service Pack Note**

## Manufacturer Picking List - Print Bin Locations

| Author  | DCP             |        |
|---------|-----------------|--------|
| Project | ZV60_000041.doc |        |
| Version | 1.0             | 1 of 2 |

#### INTRODUCTION

This service pack provides the ability to print bin locations on the picking list.

The changes introduce a new setting within Manufacturer System Parameters (Picking List) labelled 'Print bin locations on picking list'. When set the bin location is printed for each component on a separate line (beneath the component description).

#### **DOCUMENTATION CHANGES**

#### Manufacturer Parameters - Picking List

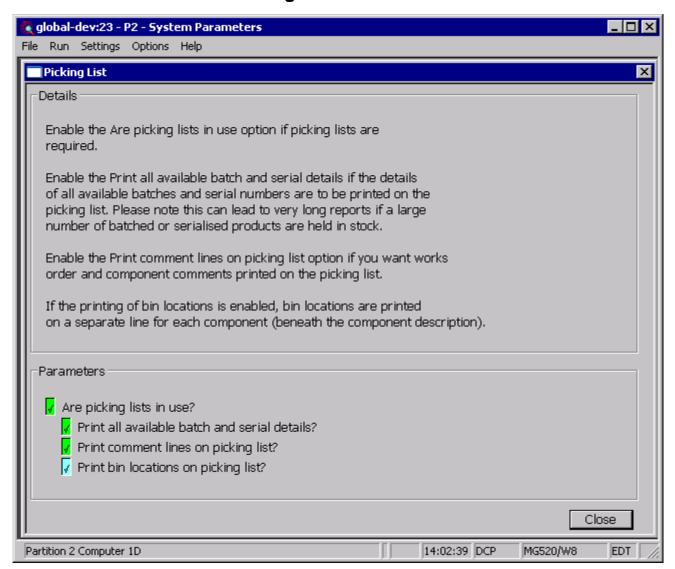

### Print bin locations on picking list

When set picking list print includes the bin location for each component on a separate line (beneath the component description). When batch or serial number details are printed the bin location is included on the same

Note

If a bin location has not been defined for a component the line containing the bin location is omitted.

| Author  | DCP             |        |
|---------|-----------------|--------|
| Project | ZV60_000041.doc |        |
| Version | 1.0             | 2 of 2 |